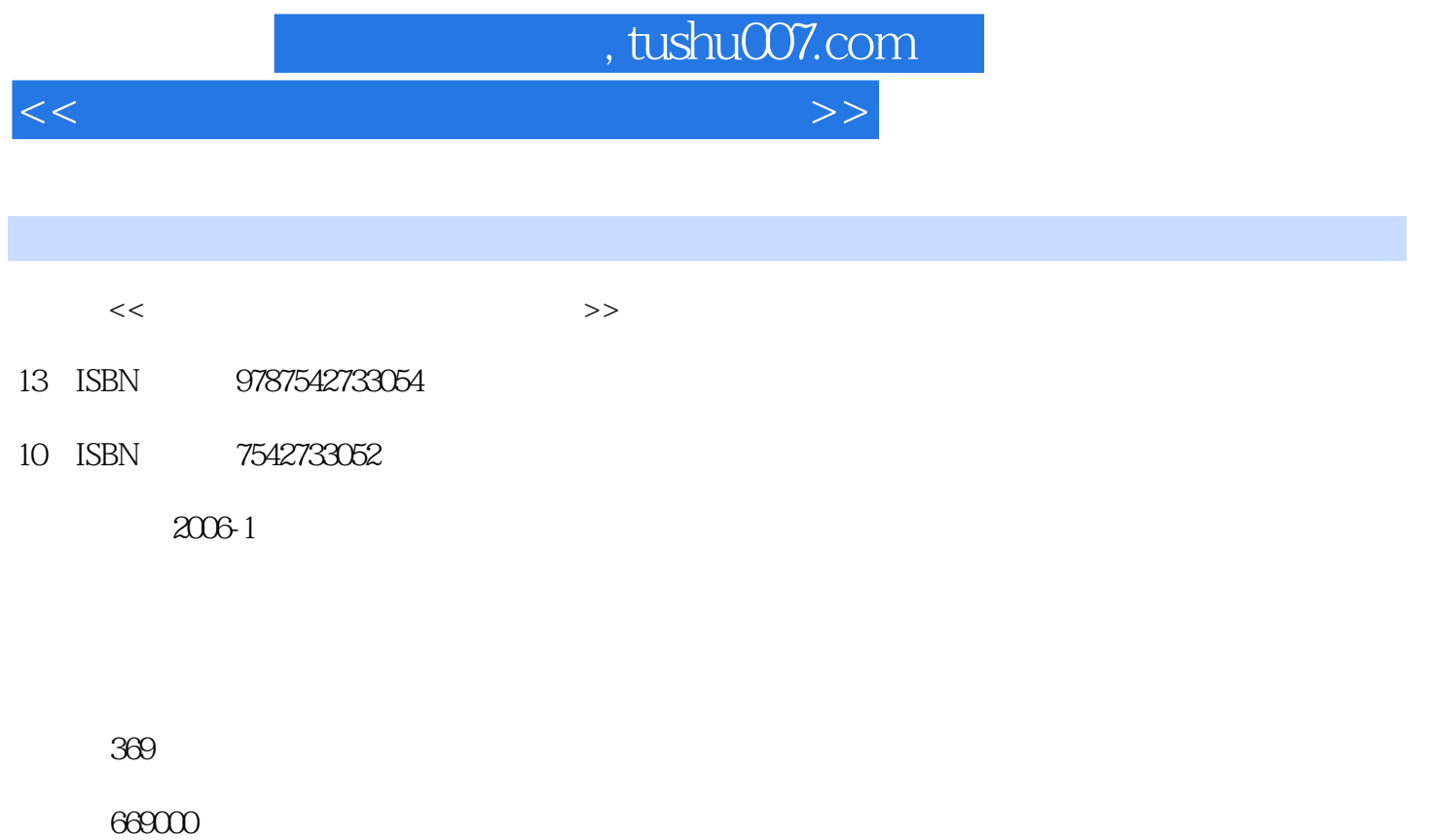

extended by PDF and the PDF

更多资源请访问:http://www.tushu007.com

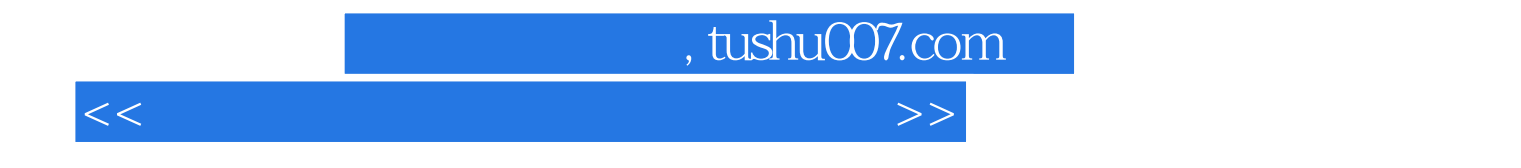

 $3d$ s max $7$ 

3ds max7

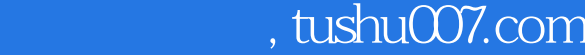

<<网页设计三剑客中文版实例教程>>

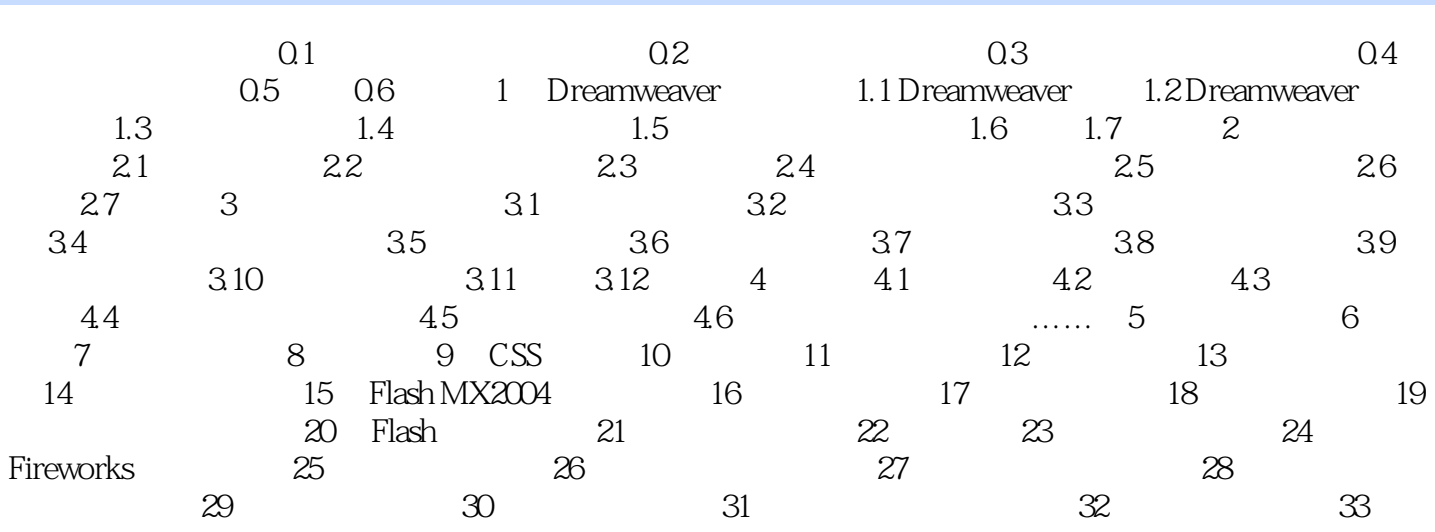

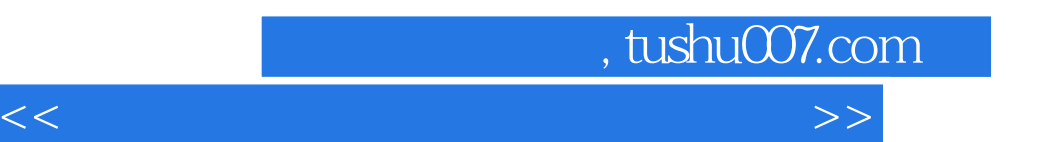

*Page 4*

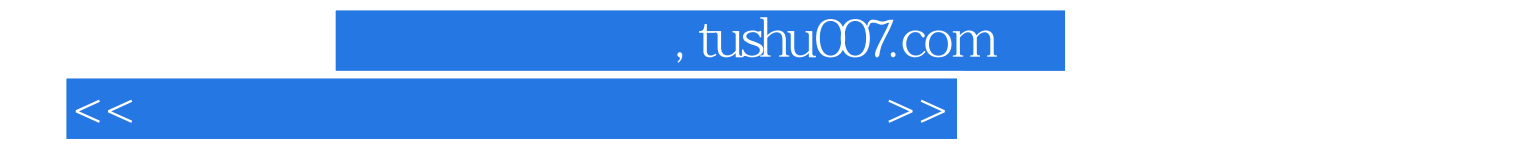

本站所提供下载的PDF图书仅提供预览和简介,请支持正版图书。

更多资源请访问:http://www.tushu007.com